# **GD-01 Quickguide**  $\circlede$

# **INSTALLATION MANUAL**

# **6196-2211**

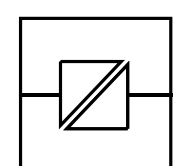

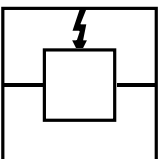

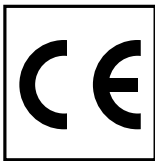

Galvanic Isolation

**Transient** Protection

**CE** Approved

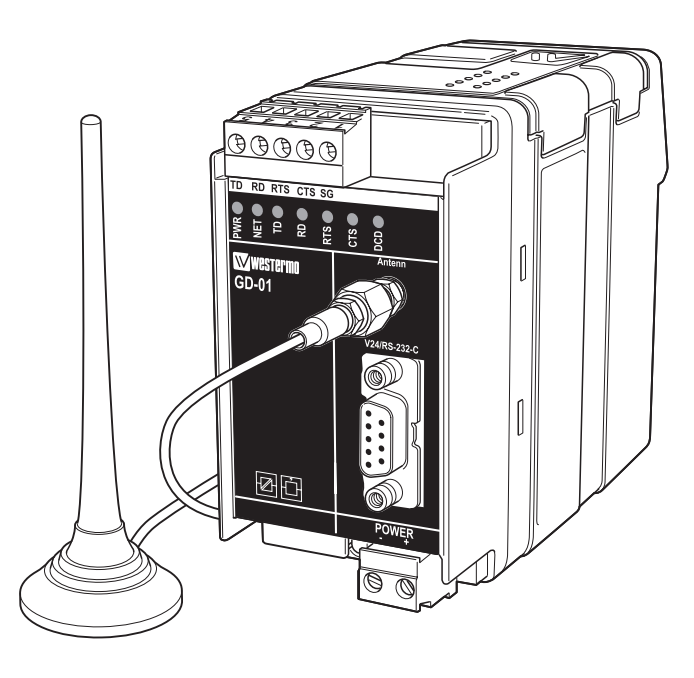

*GSM Modem*

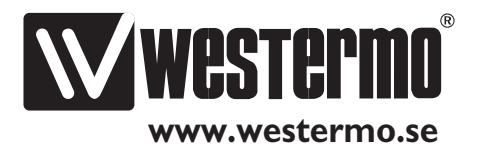

# **Introduction**

Wireless data communication links over a GSM network can be used instead of normal wirebound communication in several industrial data communication applications. The benefits of wireless applications are many and one of the most obvious is the low cost of the installation. Other important benefits are for example all services provides by the GSM networks. The data transfer service is just one of many that could be used in a lot of different industrial data communication applications.

The Westermo GD-series of modems provides a reliable data communication link over GSM networks. The modems has been designed for use in industrial data communication applications and has several features that are normally not present on standard GSM modems. The GD-xx series of GSM modems is available in two versions: the GD-01 and the GD-02. The GD-01 is a DIN-rail mounted modem with RS-232 interface in either a 9-pin D-sub or in a 5-pin screw connector.

The GD-02 is also DIN rail mounted and has the same RS-232 interface as the GD-01 plus a RS-422/RS-485 interface in a 4-pin screw connector, 2 alarm inputs and one relay output. The GD-02 is in general more advanced than the GD-01. Besides the interface differences there are also a lot of "soft" features such as callback and password functionality.

The Westermo GD-series of modems can be used in data communication applications together with other GSM modems, traditional analogue PSTN modems (like the TD-33) or ISDN adapters (like the ID-90).

All configuration is made by AT-commands but in the GD-02 also dipswitches or remote configuration can be used to set up the modem.

See the technical specifications and the AT-command description for more details.

**Note!** To get the modem to work properly it is necessary to use a subscription (SIM-card) from a GSM network operator. To get all functions in the GD- modems to work it is important that the wanted services are enabled in the subscription. Please refer to the technical specification for a list of GSM services supported by the modem.

# **Functional description**

The GD-series of modems are modem for wireless data transmissions over the public GSM network. The GSM-modem can be used to link PLC:s, data loggers, security and surveillance systems or for data acquisition.

The GSM services supported by the Westermo GD-modems are Circuit Switched Data, Fax, SMS and GPRS. A data communication link can be established to another GSM modem, to an analogue modem or to a digital ISDN adapter. The protocol used when connecting to an analogue modem is V.21, V.22, V.22bis, V.23, V32 or V.34. The protocol used when connecting to an ISDN adapter is V.110. A connection can be established either via AT-commands (ATD…) or via the RS-232 signal DTR. The DTR connection is made to a preconfigured number. The unit can send and receive FAX according to Fax Class 2 Group 3. SMS messages can be transmitted or received. A SMS send session can be initiated by either an AT command or by a positive transition of the DTR signal. Sending and receiving of packet data is possible with the GPRS service.

The GD-xx series of GSM modems is available in two versions: the GD-01 and the GD-02.

**GD-01:**

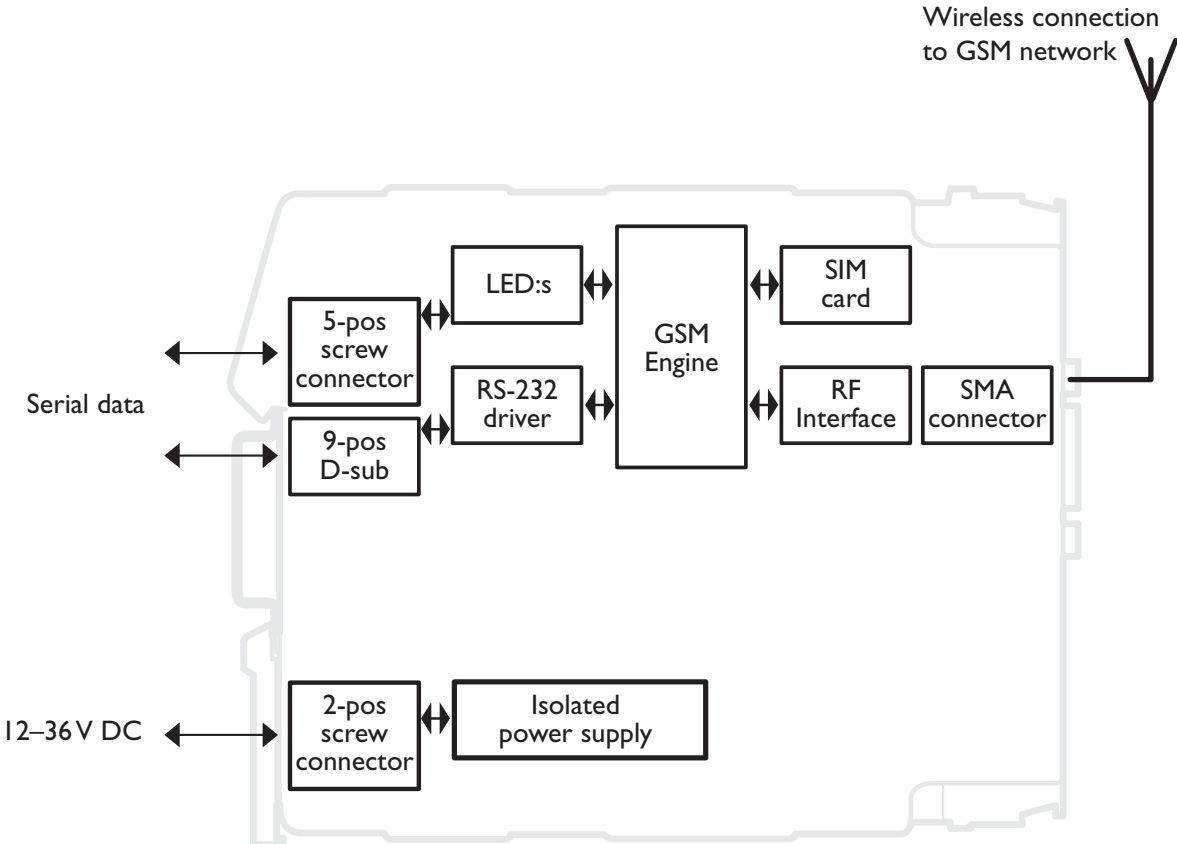

# **Safety**

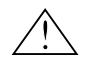

### **General:**

Before using this unit, read the manual completely, and make sure that you understand it fully. Check that your application does not exceed the safe operating specifications for this unit.

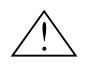

### **Before installation, maintenance or modification work:**

Prevent damage to internal electronics from electrostatic discharges (ESD) by discharging your body to a grounding point (e.g. use of wrist strap).

Prevent access to hazardous voltages by disconnecting the unit from AC/DC mains supply and all others electrical connections.

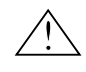

### **Installation:**

This unit is constructed for professional system use. It should be located in a restricted access area, such as locked cabinet which can only be accessed by service personnel.

This unit is intended for permanent connection to the AC/DC power supply and should only be installed by qualified personnel.

The AC/DC power supply wiring must be sufficiently fused, and if necessary it must be possible to disconnect the unit manually from the voltage supply. Ensure compliance to national installation regulations.

This unit is a class II equipment, and does not rely on protective earthing.

This unit uses convection cooling.To avoid obstructions to the airflow around the unit, follow the spacing recommendations (see Installation).

# **Approvals**

Conformity with the Directive 99/5/EEC (Radio Equipment & Telecommunications Terminal Equipment) has been assessed by application of the standards

- EN60950 (user safety),
- EN 301 489-1 (Electromagnetic compatibility),
- EN 301 489-7 (Electromagnetic compatibility),
- EN 61000-6-2 (Electromagnetic compatibility, industrial immunity),
- EN 61000-6-3 (Electromagnetic compatibility, residential emission)
- EN 301 419-1 (Radio spectrum matters),
- EN 301 420 (Radio spectrum matters),

The GD-series of modems are fully compliant with ETSI GSM Phase 2+ standard.

### **Declaration of conformity**

Westermo Teleindustri AB

# **Declaration of conformity**

The Westermo Teleindustri AB company declares that the listed product conforms to the essential requirements of the R&TTE 1999/5/EC Directive, if used for its intended use.

Type of equipment: DIN-rail GSM modem Model:  $GD-01$ **Article Number** 3196-0001

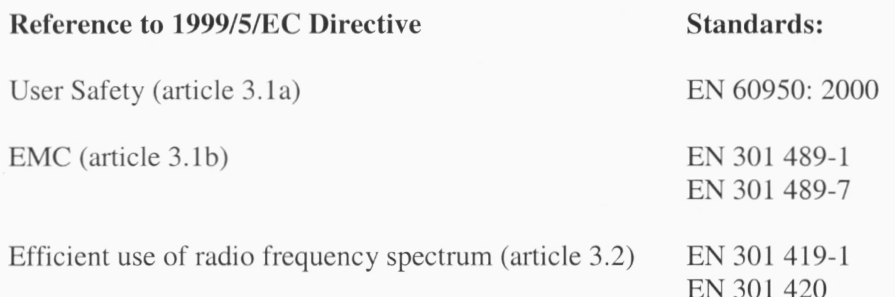

Hans Levin

Hans Levin Technical Manager 24th of September 2002

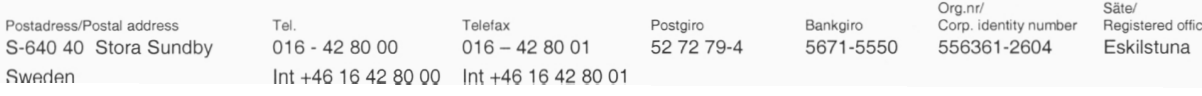

# **Specifications**

*GSM services*

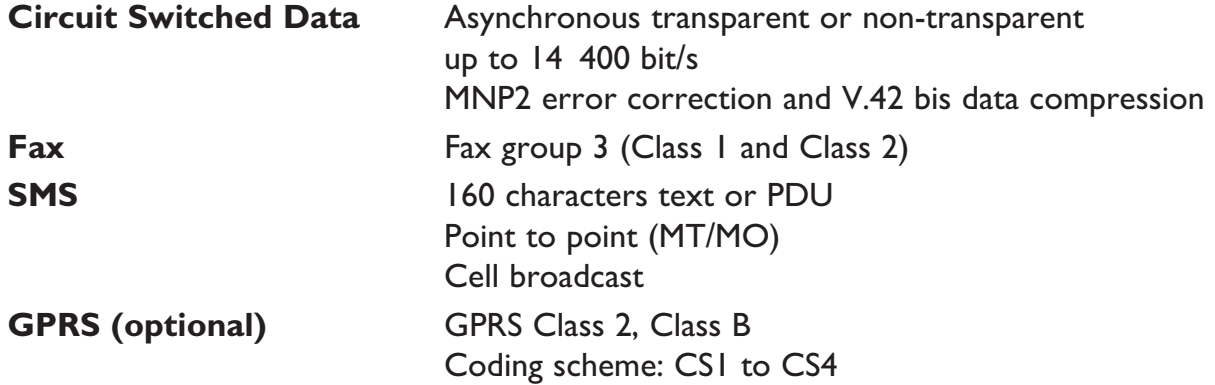

### **Connections**

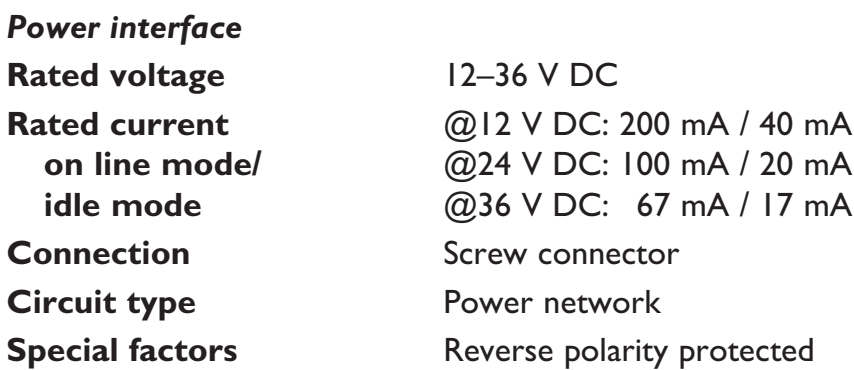

### *Communication and service interface, RS-232*

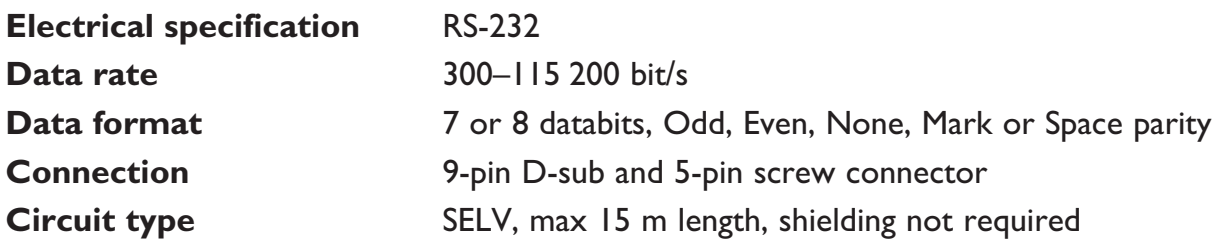

# *Communication interface, RS-422/RS-485 (only in GD-02)*

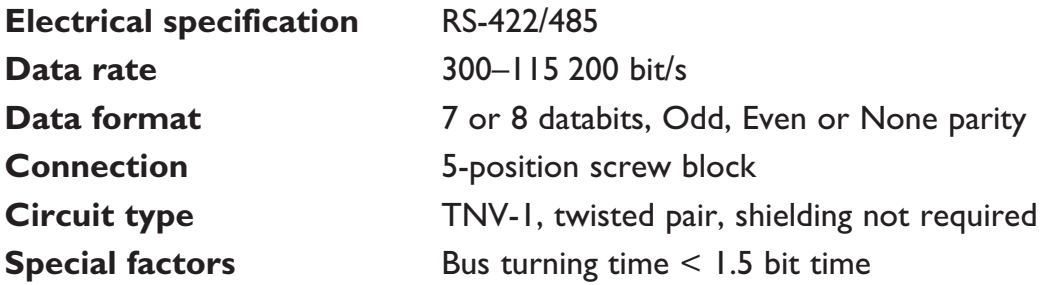

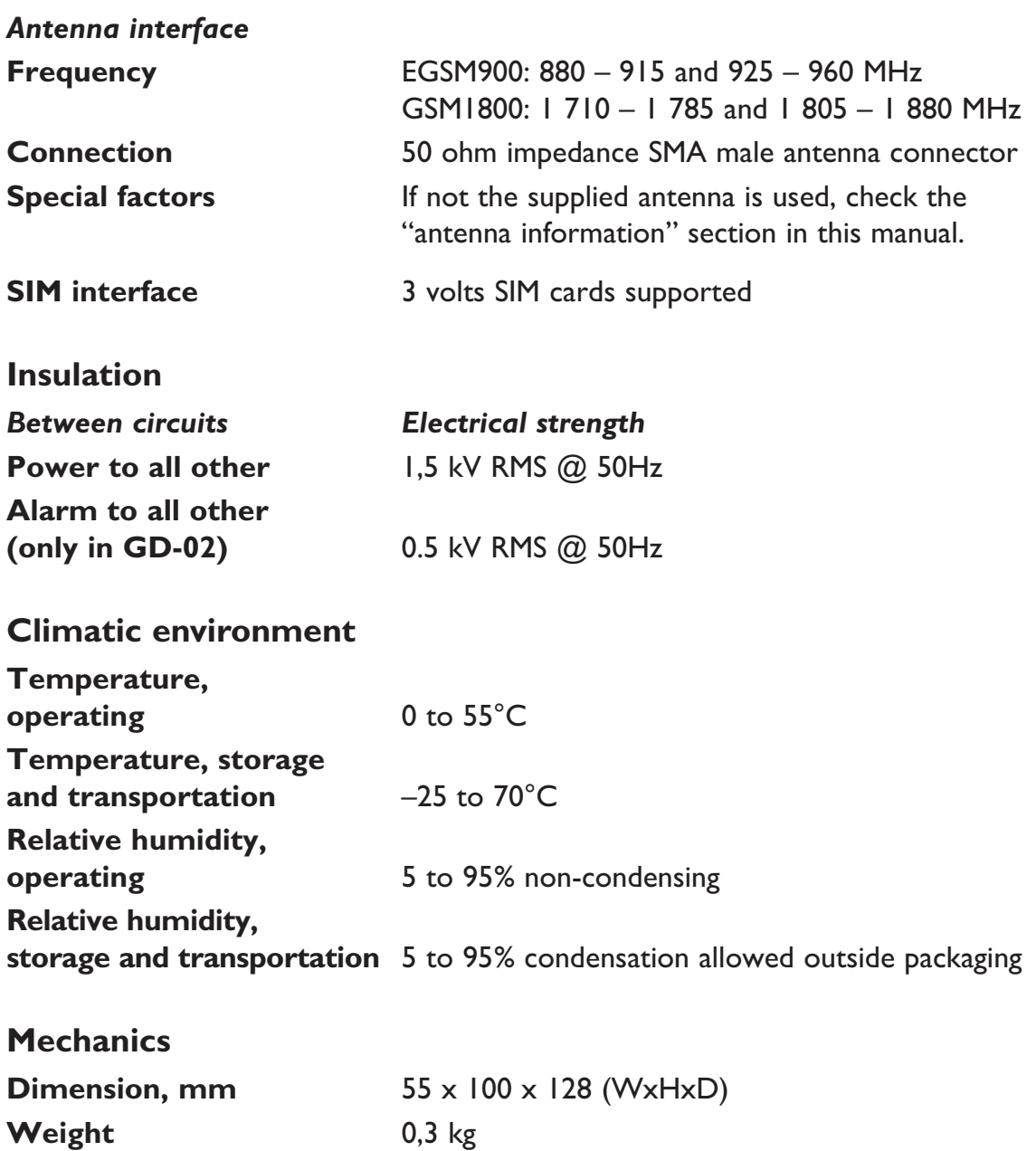

**Mounting** 35 mm DIN-rail<br> **Degree of protection** IP 20 (IEC 529)

**Degree of protection** 

# **Maintenance**

No maintenance is required, as long as the unit is used within the specified conditions.

# **Installation**

### **Mounting /Removal**

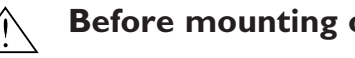

### **Before mounting or removing the unit:**

Prevent damage to internal electronics from electrostatic discharges (ESD) by discharging your body to a grounding point (e.g. use of wrist strap).

Prevent access to hazardous voltages by disconnecting the unit from AC/DC mains supply and all others electrical connections.

### **Mounting**

This unit should be mounted on 35 mm DIN rail which is horizontally mounted on a wall or cabinet backplate.

This unit use convention cooling. To avoid obstructions to the airflow around the unit, use the following spacing rules. Recommended spacing 25 mm (1.0 inch) above/below and 10 mm (0.4 inches) left/right the unit.

Snap on mounting (figure)

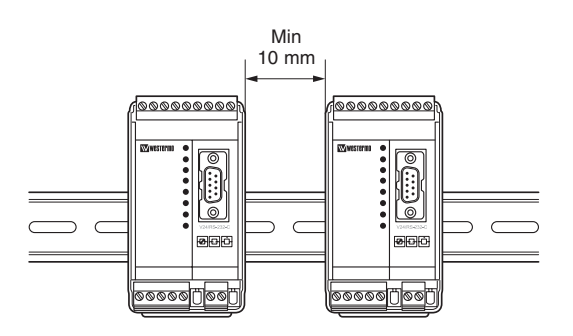

### **Removal**

Press down the black support at the back of the unit using a screwdriver (figure).

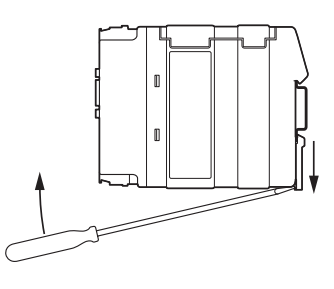

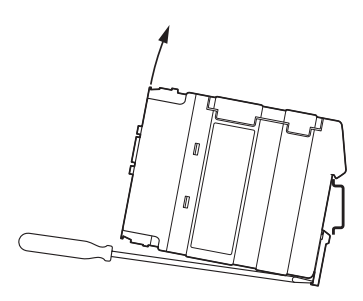

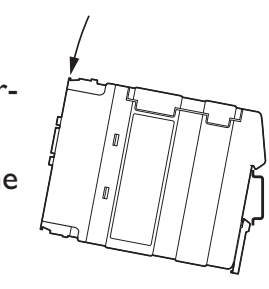

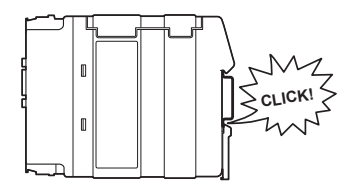

### **Connections**

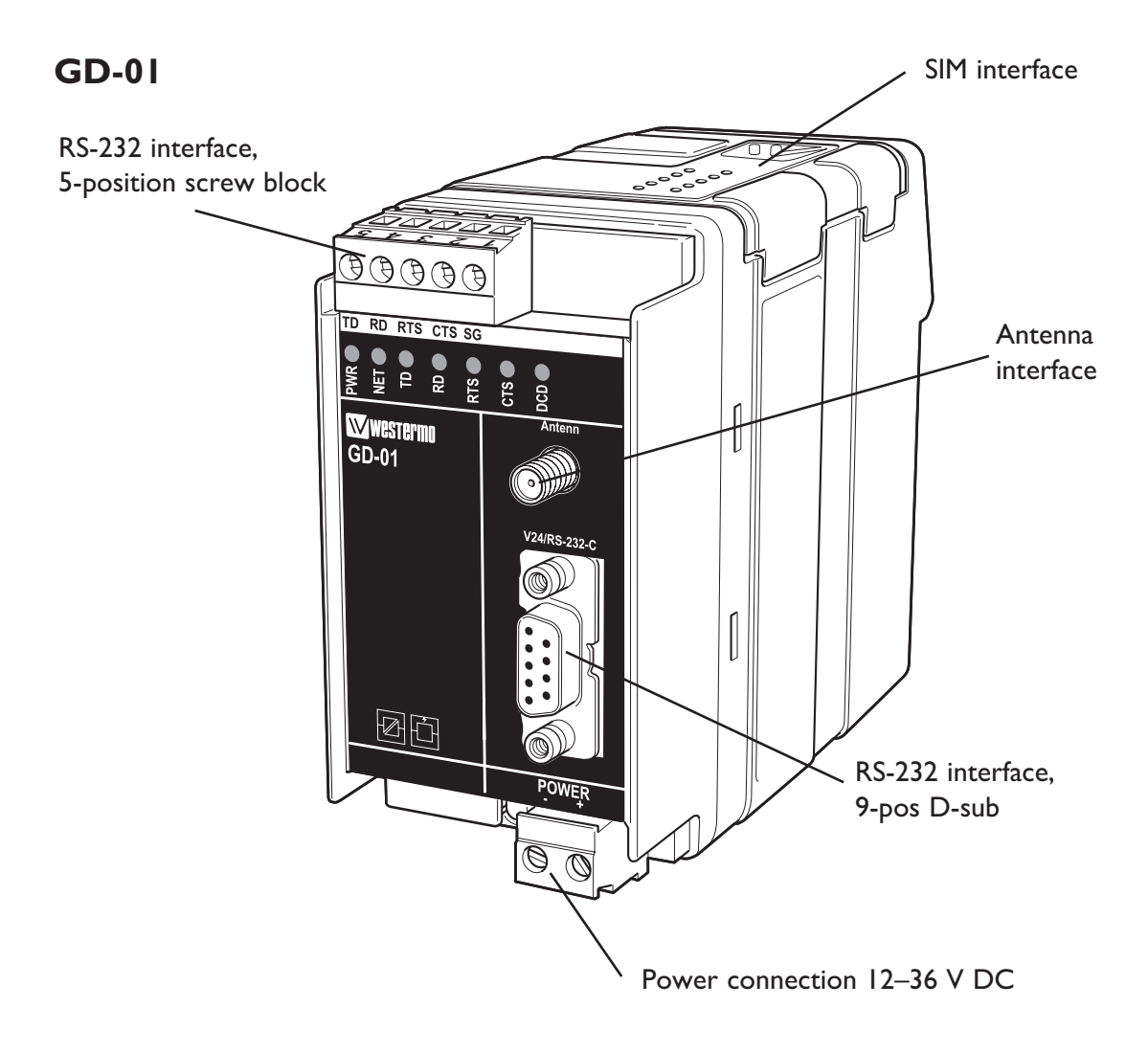

### **Power interface**

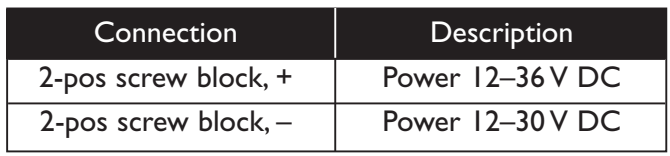

### **RS-232 interface, screw connector**

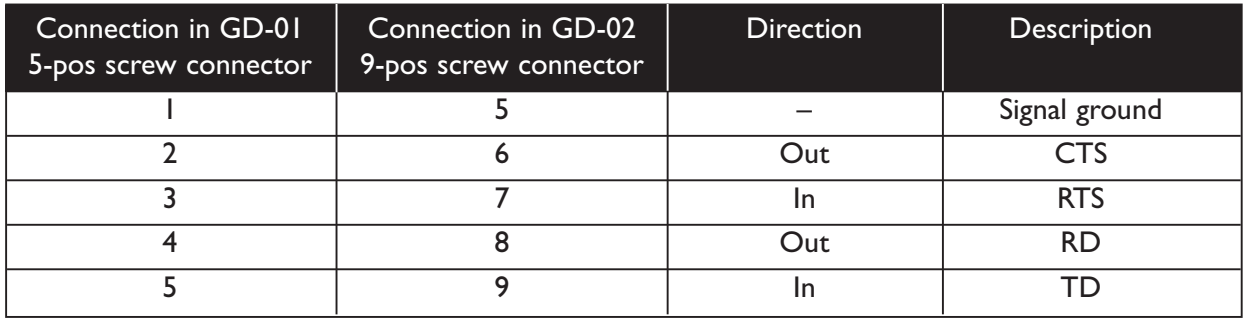

# **RS-232 interface, 9-pin D-sub**

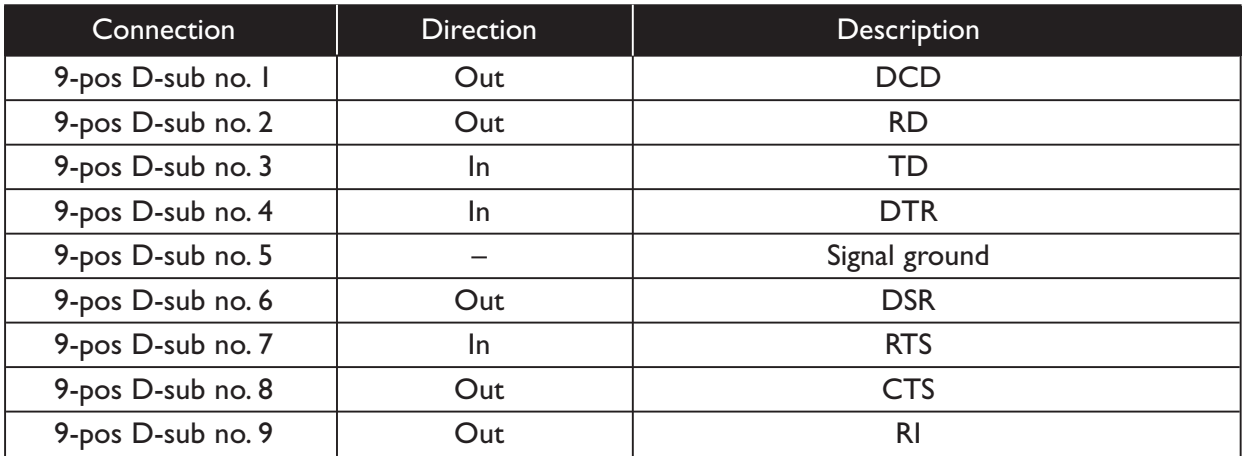

### **Antenna interface**

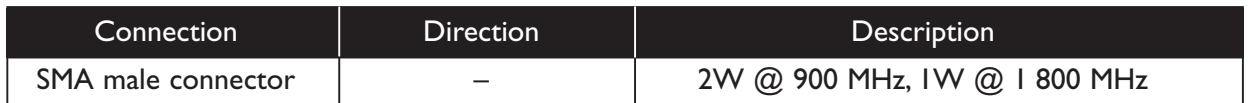

### **SIM card interface**

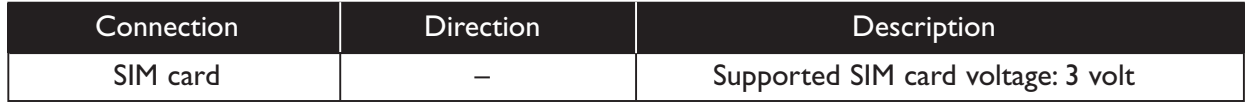

It is necessary to have a GSM subscription from a network operator.

They will provide you with a SIM card that should be mounted in the SIM card holder. The SIM card holder is located under the top lid of the modem.

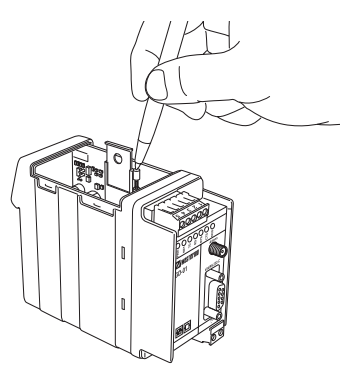

Press the button to eject the holder. Mount the SIM card in the holder and make sure it is correctly installed before it is pushed back into the modem.

# **LED indications**

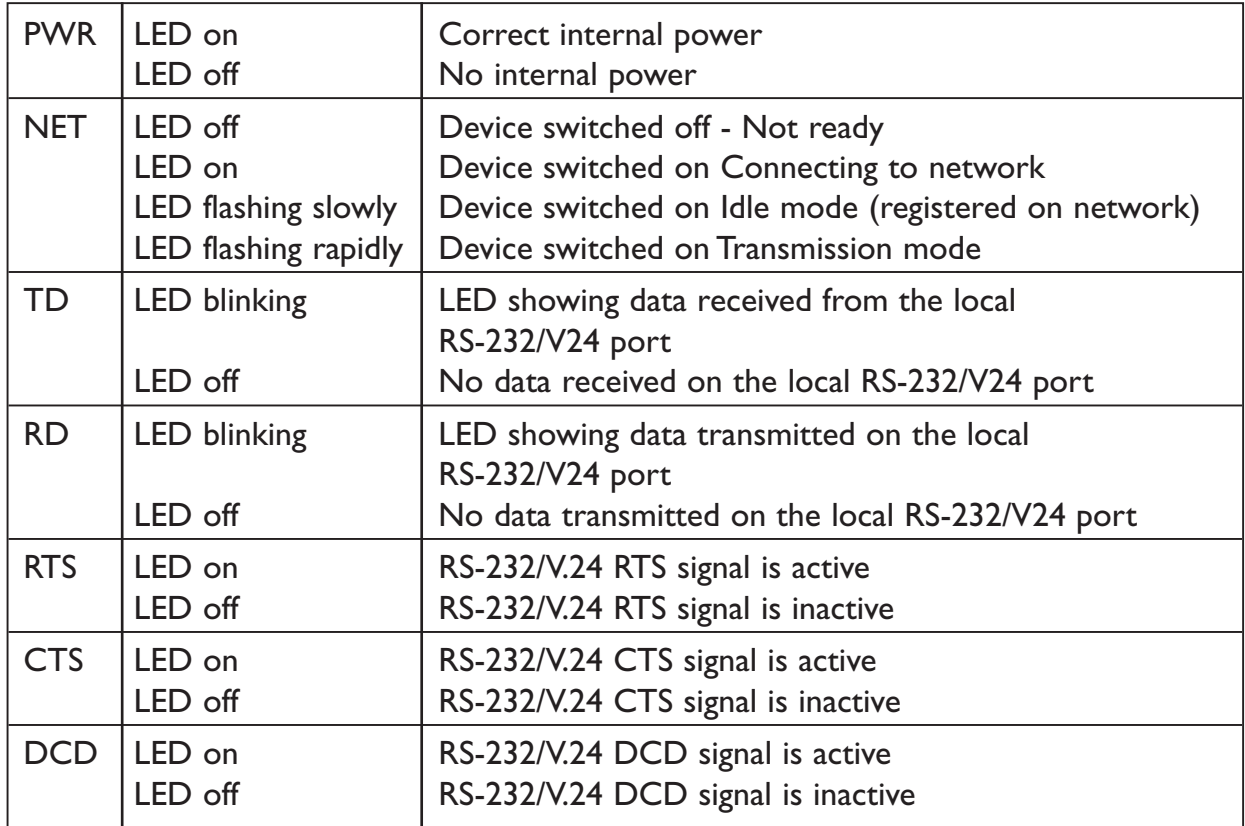

### **Quick Start guide**

### *The serial interface is default configured to:*

- 9600 bit/s, 8 databits, no parity and I stop bit. (refer to AT+IPR and AT+ICF commands)
- RTS / CTS flowcontrol enabled (please refer to AT+IFC command)
- DTR signal must be active from the DTE (please refer to AT&Dn command)

### *Follow the steps below to get the unit up and running as quick as possible:*

- Insert a valid SIM-card with correct services enabled (e.g. incoming and outgoing DATA service)
- Make sure that the antenna is connected and placed in the best position possible.
- Power on the unit and make sure that the PIN code of the SIM-card is disabled either with the help of a mobile phone or with the command AT+CLCK. If the PIN code should be enabled make sure to enter the correct PIN code with the command AT+CPIN.
- Check on the front of the GD that the NET LED is flashing , this means that the unit has a connection to the GSM network and that it is registered.
- Check with a terminal program the received signal quality (please refer to AT+CSQ command) The value of the first parameter reported from the +CSQ command should be between 10 and 31, the value of the second parameter should always be 0.
- Make sure that the DTE equipment is connected and configured with the same serial settings as the GD unit.
- Configure the GD unit with appropriate commands as needed in the specific application. Please refer to the application examples in the end of the full manual on the CD.

# **Configuration**

The GD-01 can be configured via AT-commands on the service interface.

# **Short form list of AT commands**

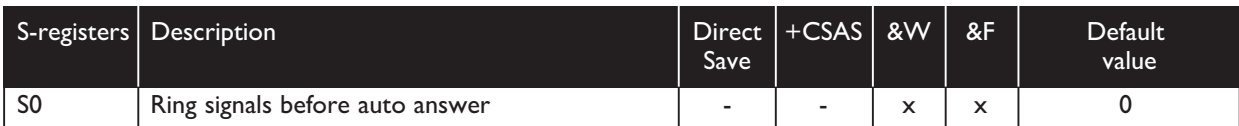

# **General commands**

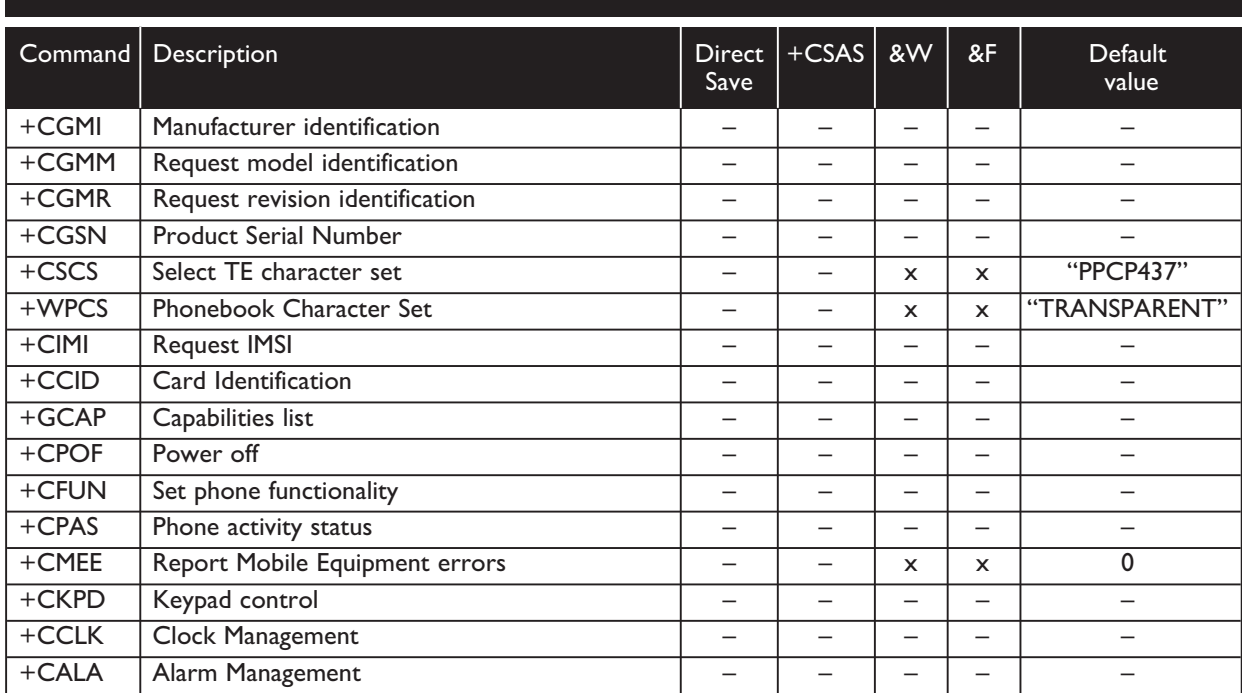

# **Call control commands**

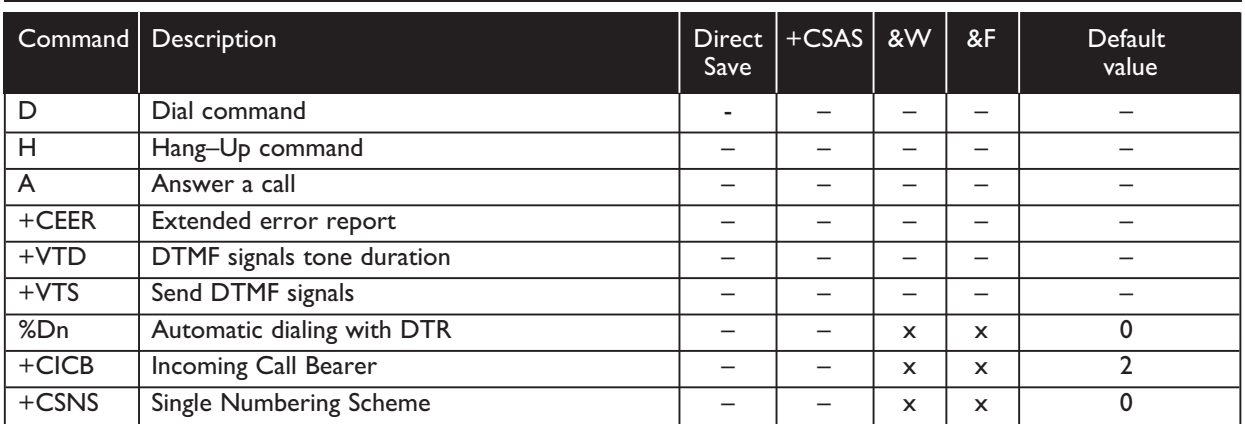

# **Network service commands**

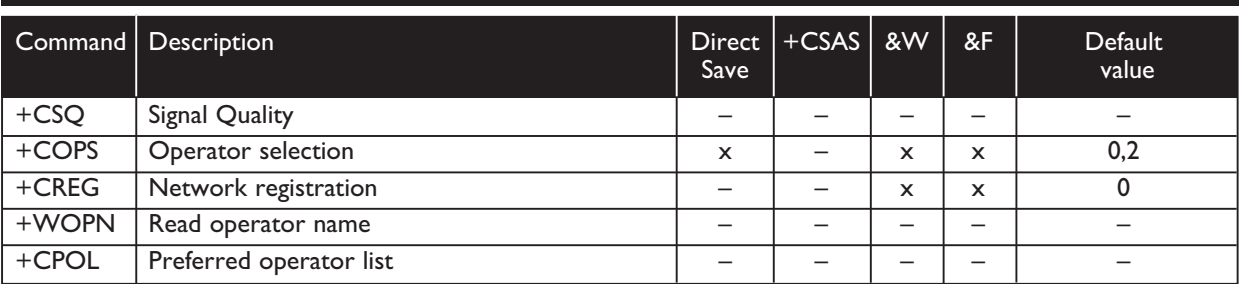

# **Security commands**

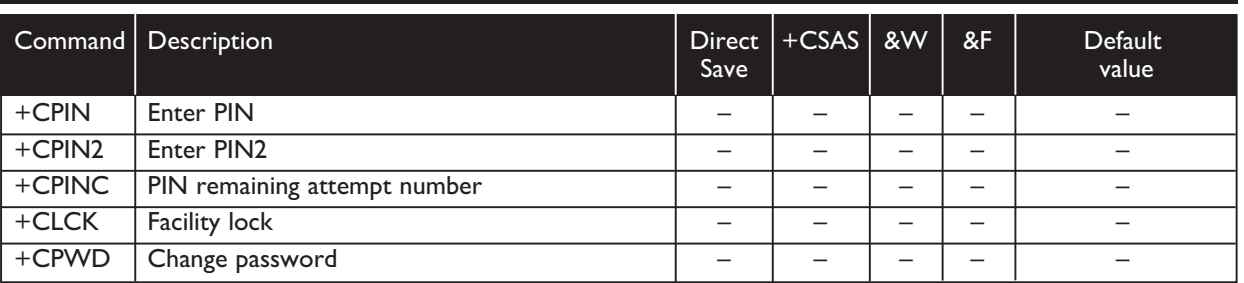

# **Phonebook commands**

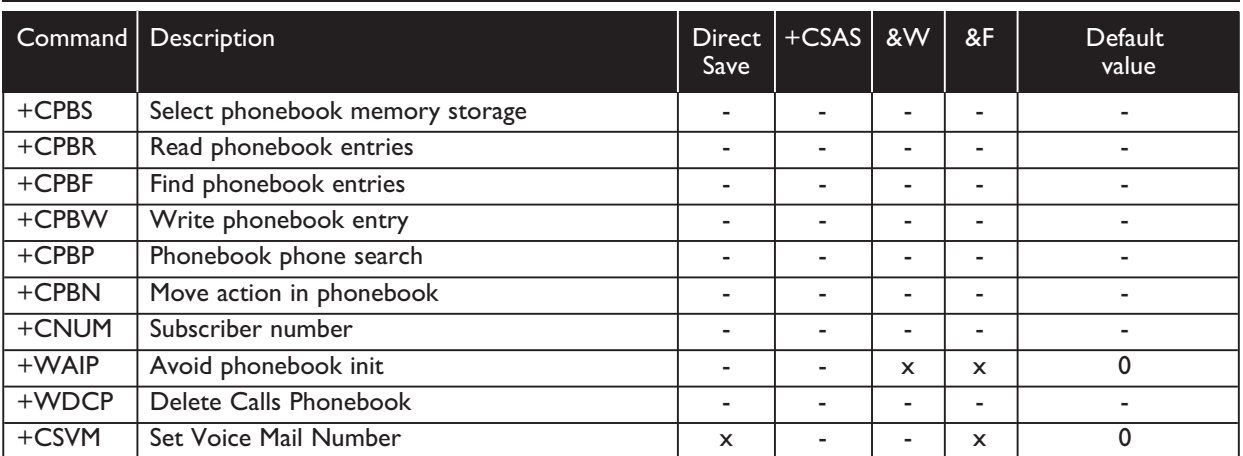

# **Short Messages commands**

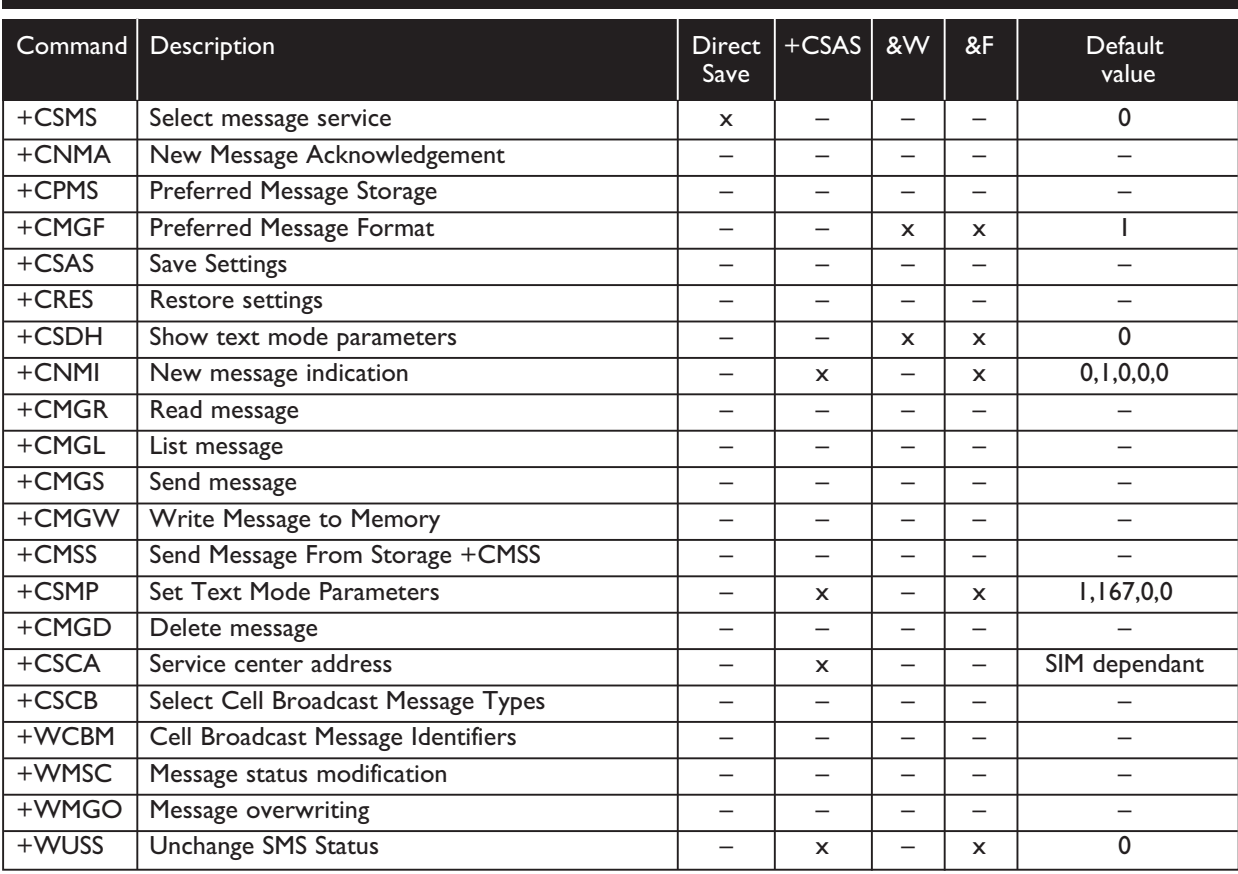

# **Supplementary Services commands**

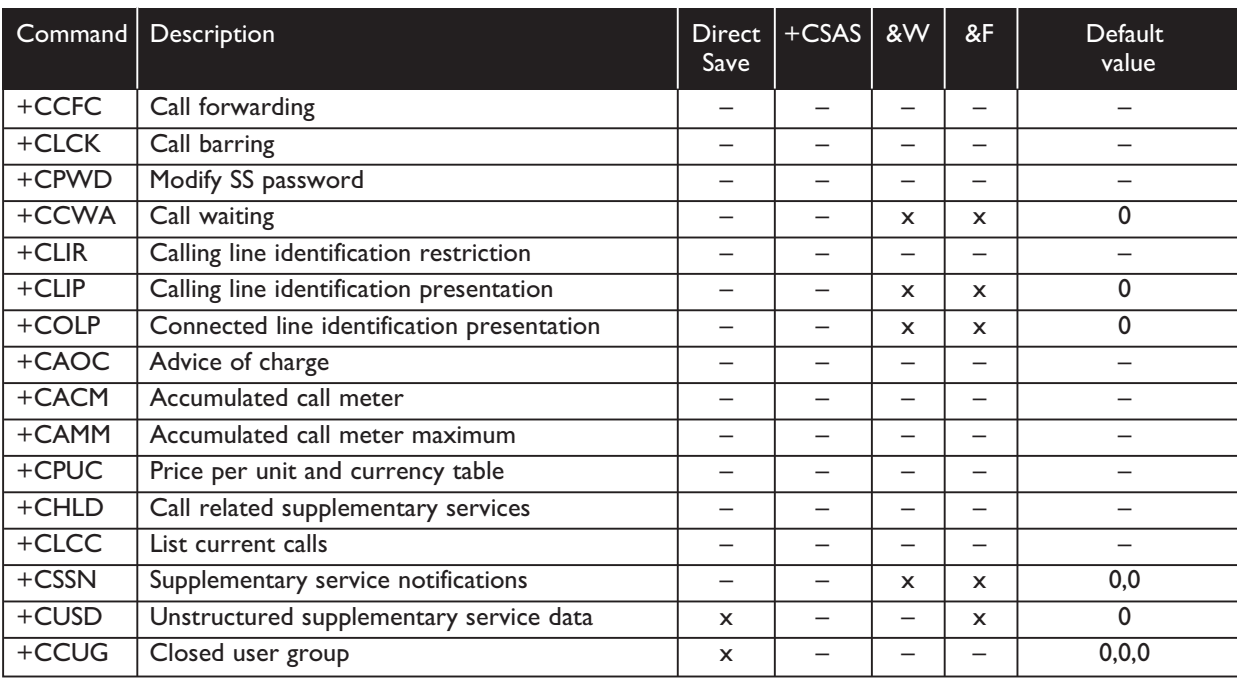

# **Data commands**

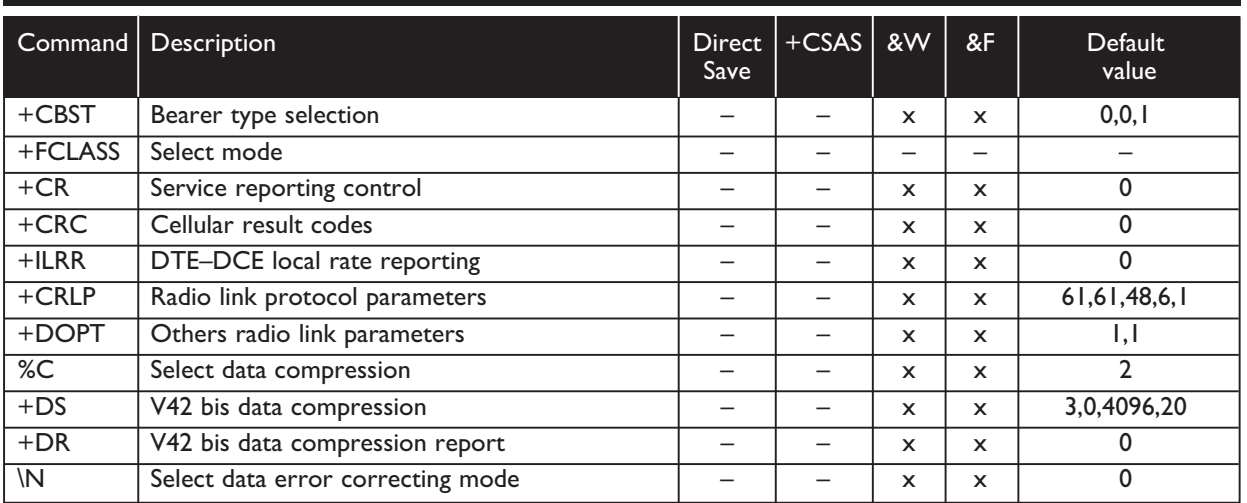

# **Fax class 1 commands**

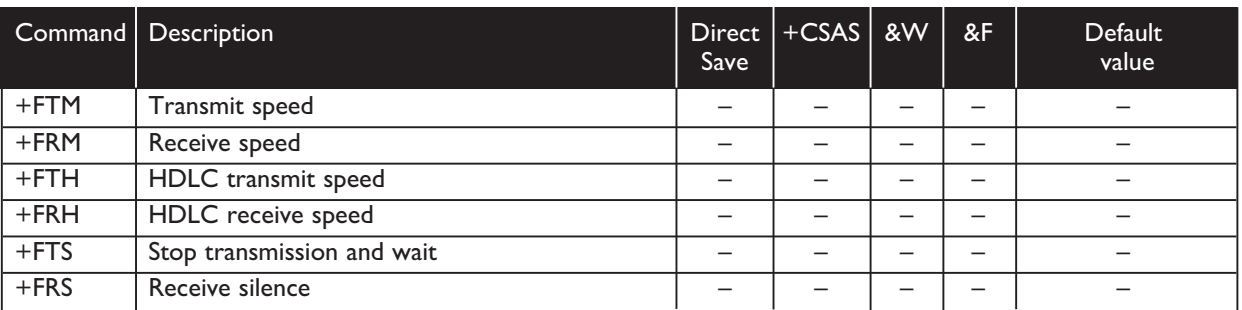

# **Fax class 2 commands**

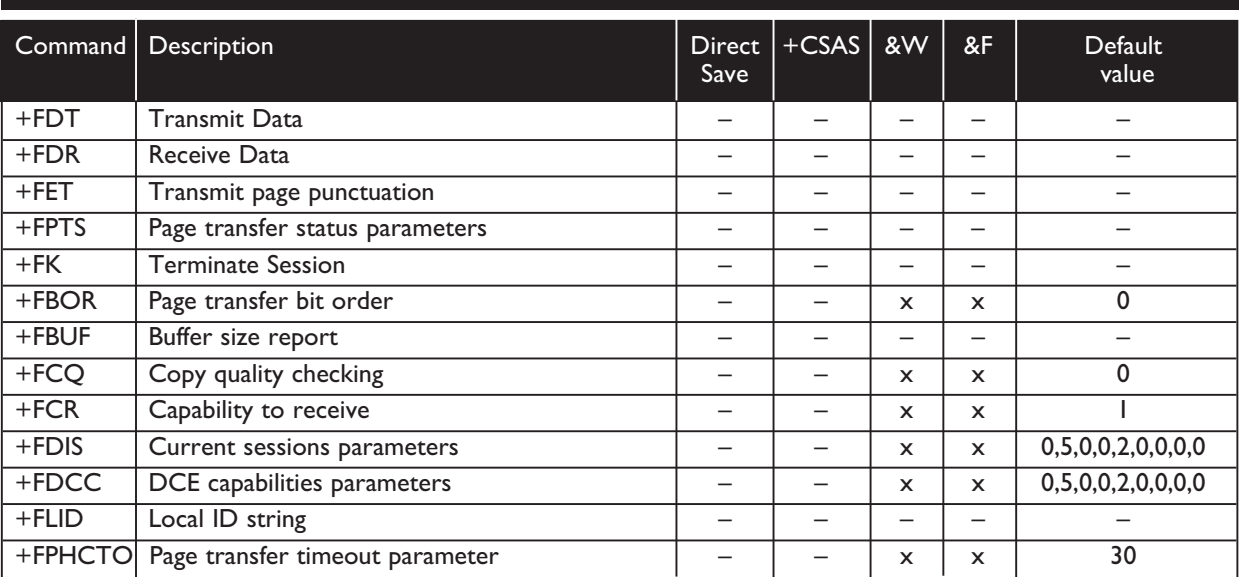

# **V24-V25 commands**

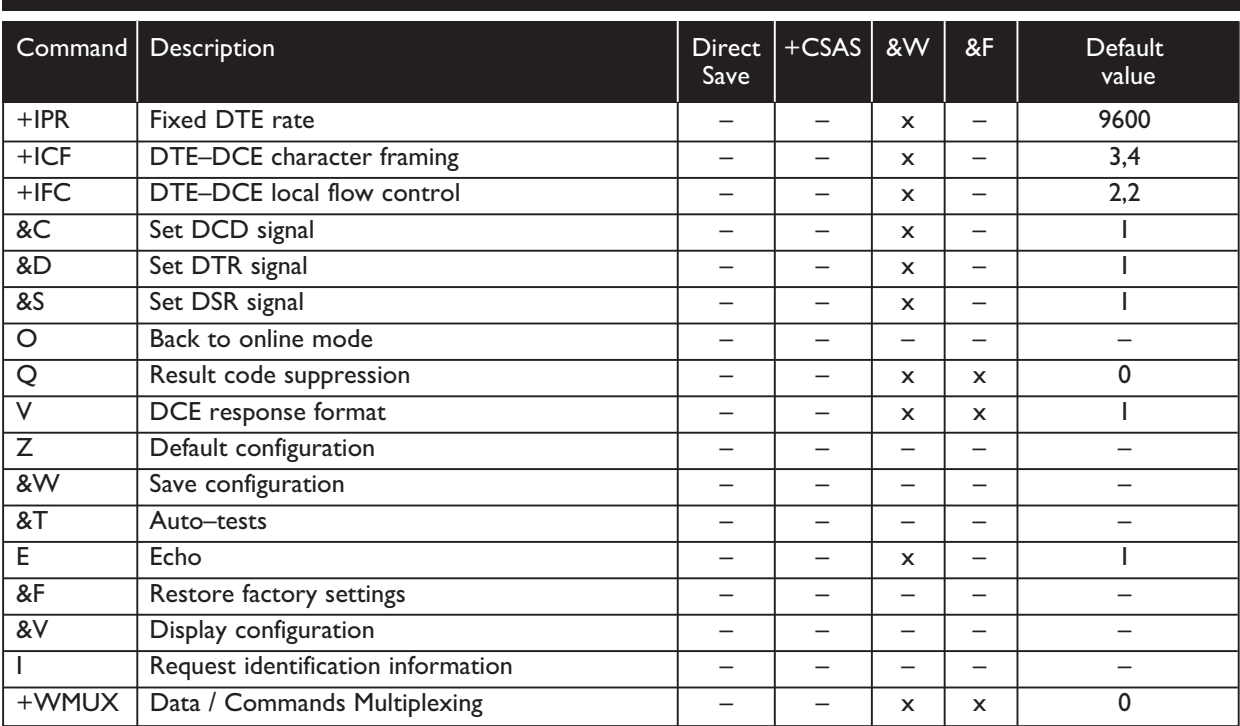

# **Specific AT commands**

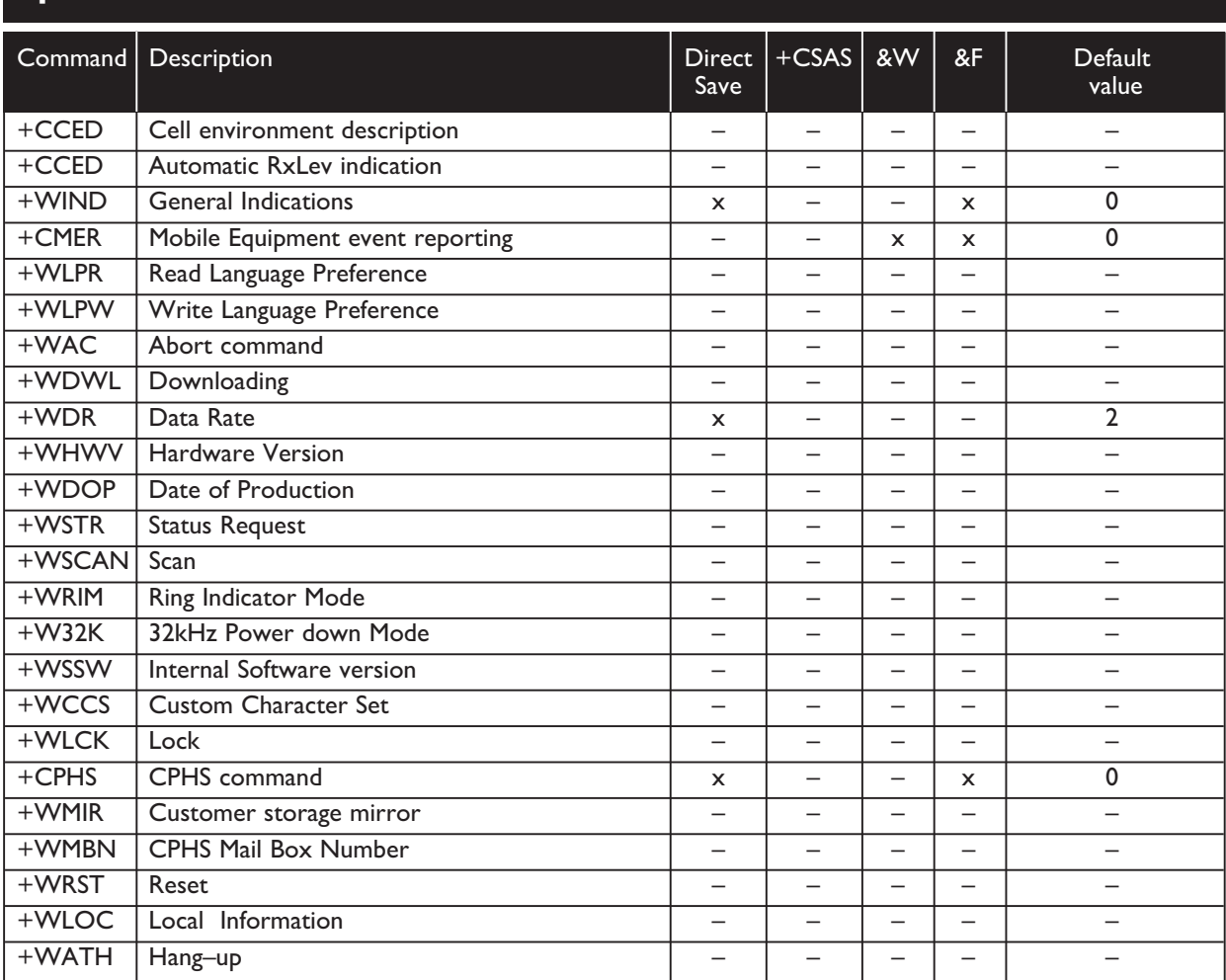

# **AT commands for GPRS**

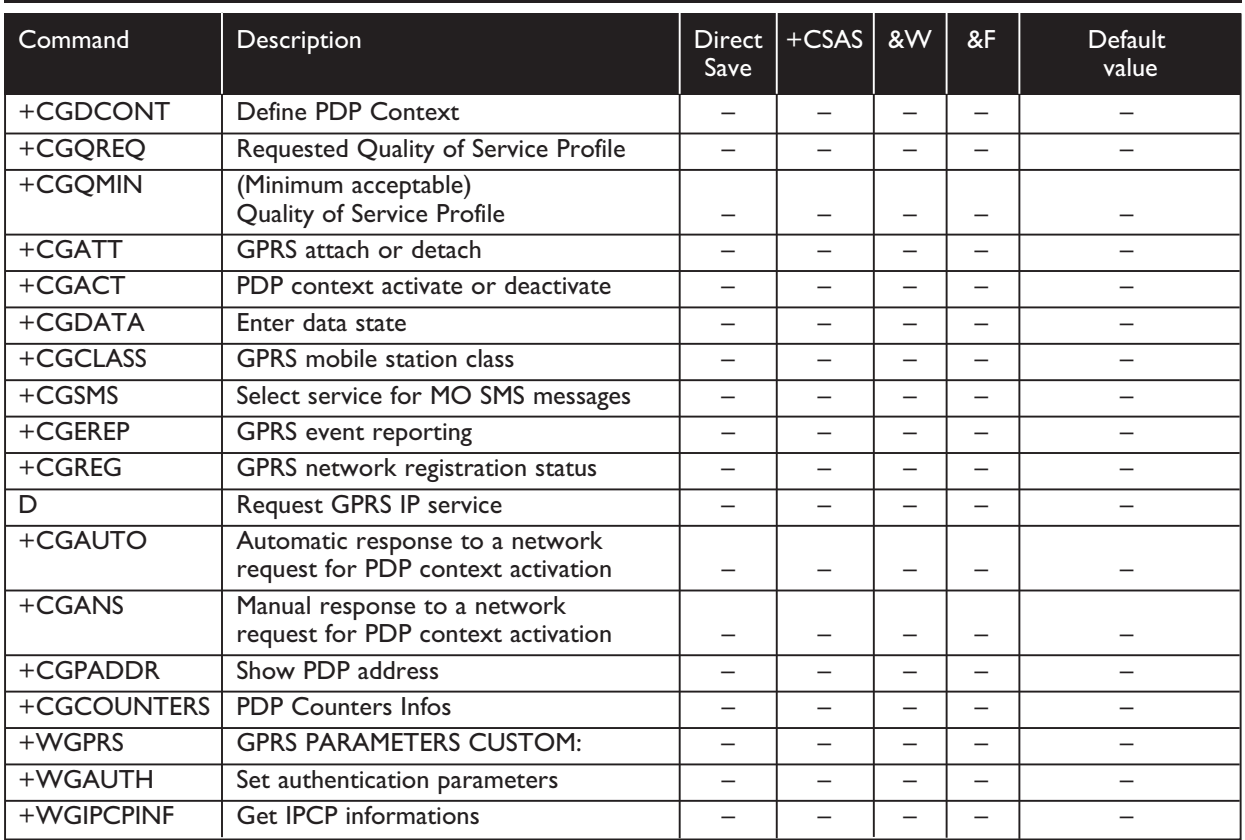

# **Application examples**

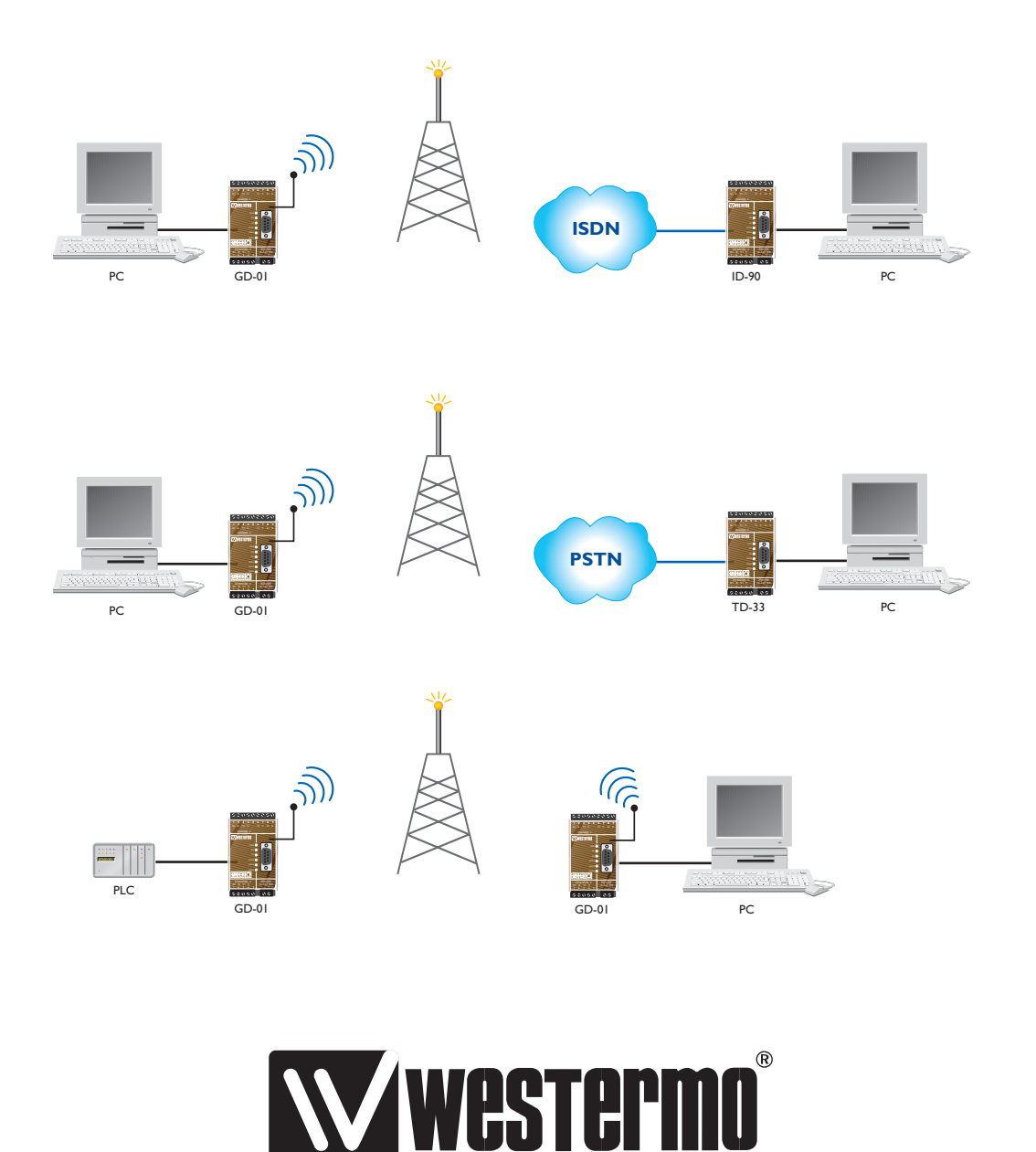

Westermo Teleindustri AB • SE-640 40 Stora Sundby, Sweden Phone +46 16 42 80 00 Fax +46 16 42 80 01 E-mail: info@westermo.se • Westermo Web site: www.westermo.se

### **Subsidiaries**

Westermo Data Communications Ltd Unit 14 Talisman Business Centre • Duncan Road Park Gate, Southampton • SO31 7GA Phone: +44(0)1489 580 585 • Fax.: +44(0)1489 580586 E-Mail: sales@westermo.co.uk • Web: www.westermo.co.uk

Westermo Data Communications GmbH Goethestraße 67, 68753 Waghäusel Tel.: +49(0)7254-95400-0 • Fax.:+49(0)7254-95400-9 E-Mail: info@westermo.de • Web: www.westermo.de Westermo Data Communications S.A.R.L. 9 Chemin de Chilly 91160 CHAMPLAN Tél : +33 1 69 10 21 00 • Fax : +33 1 69 10 21 01 E-mail : infos@westermo.fr • Site WEB: www.westermo.fr

*Westermo Teleindustri AB have distributors in several countries, contact us for further information.*